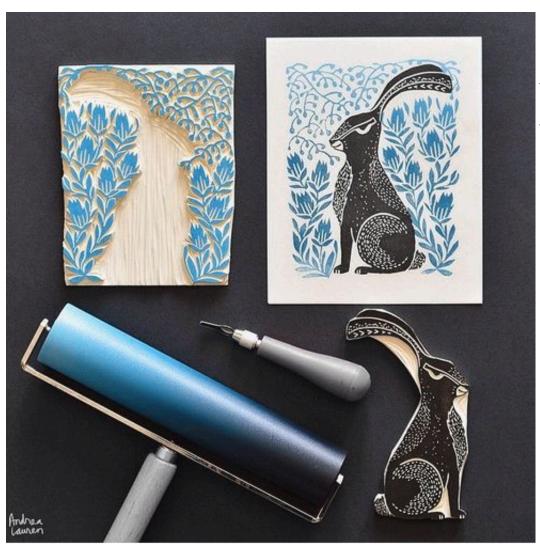

# PRINTMAKING

With your NOTAN design

STEP 1:

Add *lines* to my Notan design

# What is printmaking?

# What is printmaking?

 A way of making art by transferring an image to paper with a block, plate, stone or screen

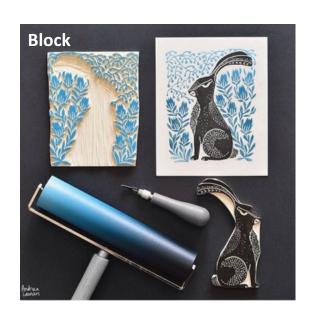

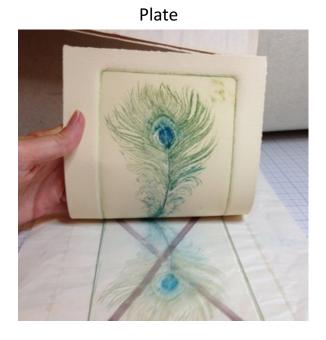

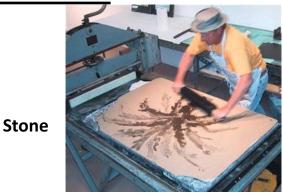

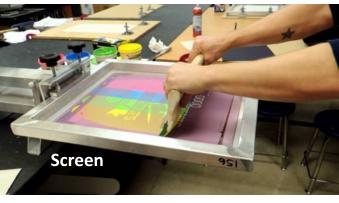

# Relief PRINTING

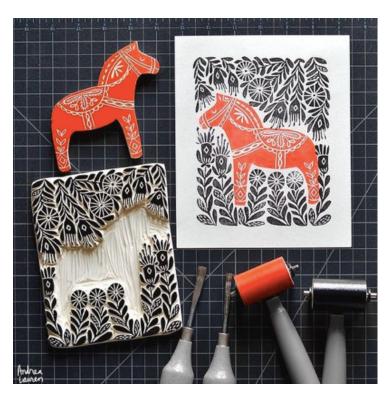

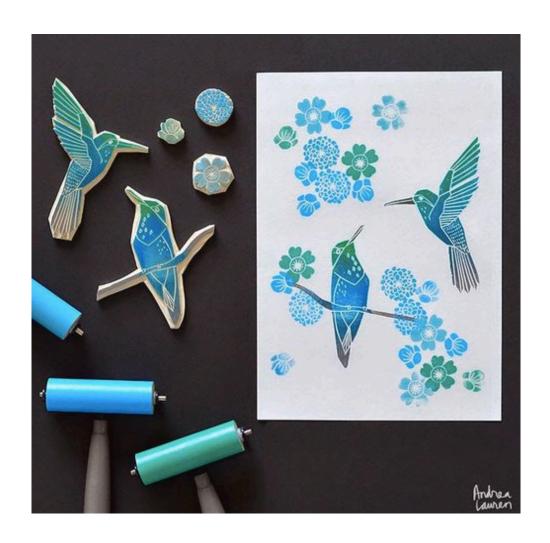

# Relief PRINTING

What ever you carve on the block will be <u>backwards</u>!

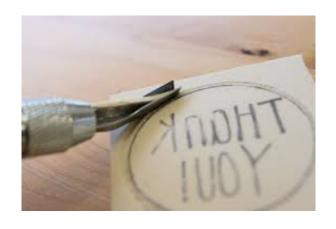

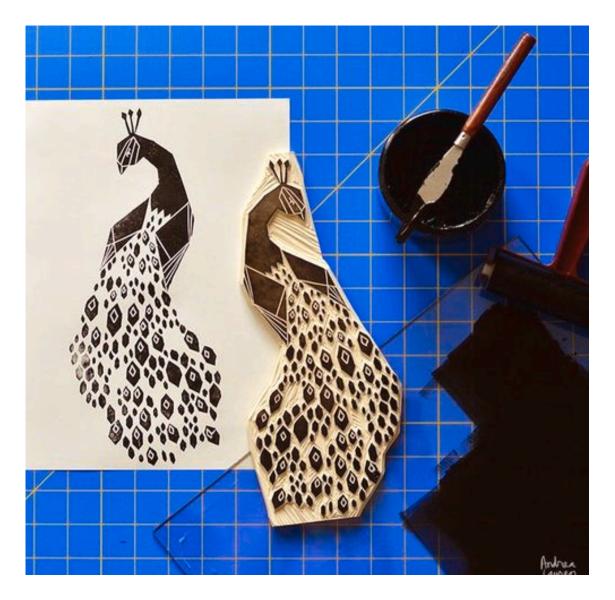

### Name that Tool

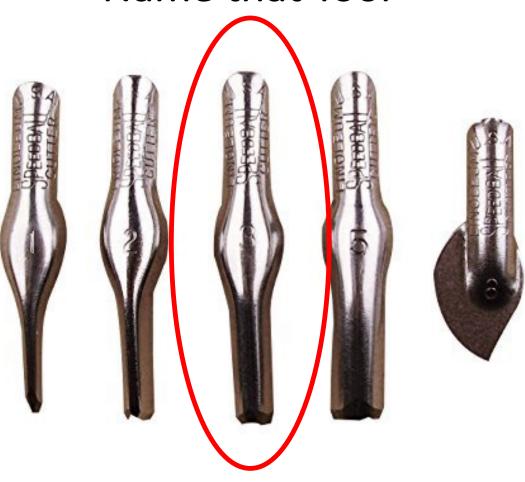

# V Gauge

### Name that Tool

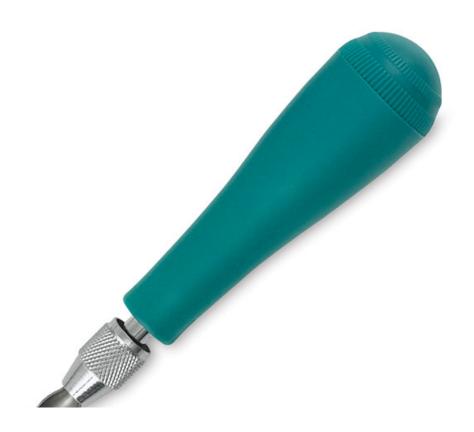

### **Carving Tool**

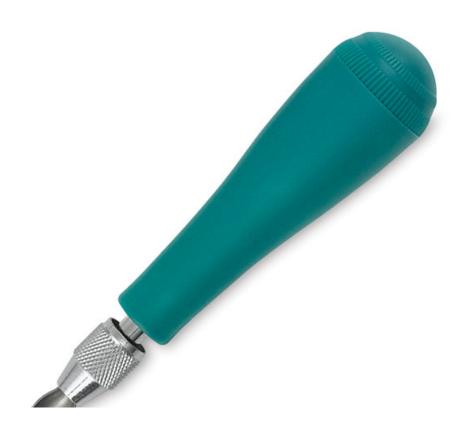

### Name that Tool

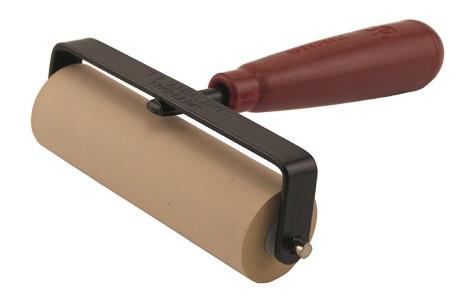

### <u>Brayer</u>

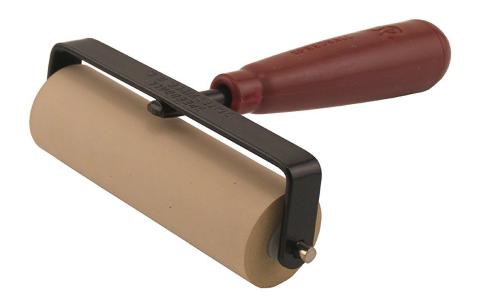

### Name that Tool

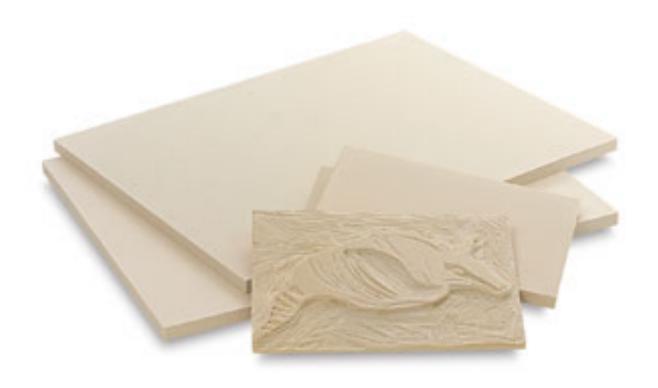

### Printing block

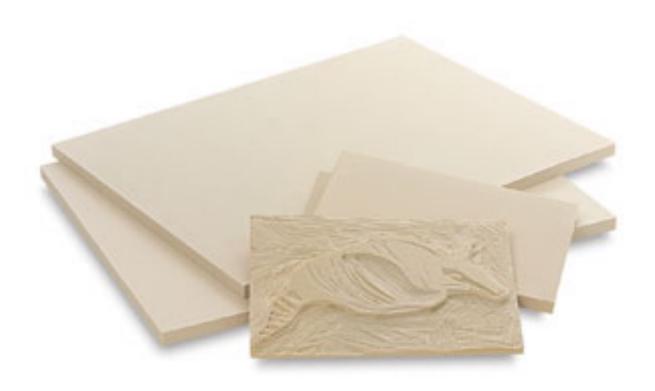

### Step 2

- Trace my Notan image onto tracing paper WITH A PENCIL
- This needs to be dark

### Step 3

- Transfer the pencil drawing onto the printing block
- The pencil lead needs to be touching the block
- Hold it VERY still during this process

### Step 4

Go over pencil lines with a fine-point sharpie

### What do I carve?

• The positive or the negative?

### What do I carve?

• the negative space!

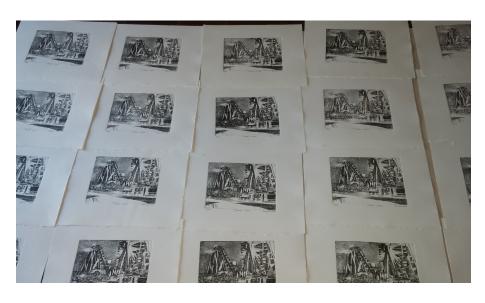

•What is an Edition?

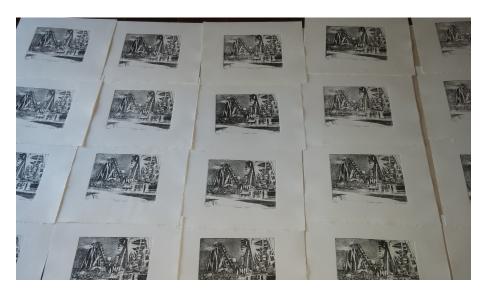

### •What is an Edition?

-A total number of copies made at one time

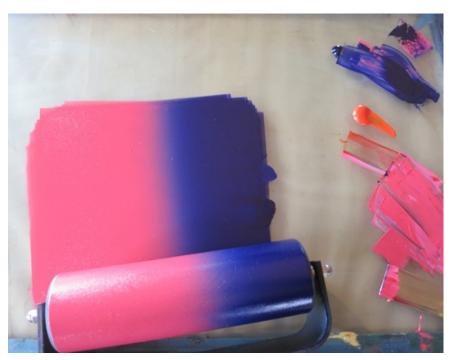

• What is a rainbow roll?

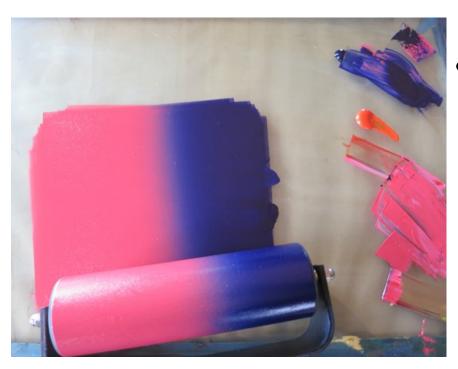

 Rainbow roll- two or more colors printed at the same time!

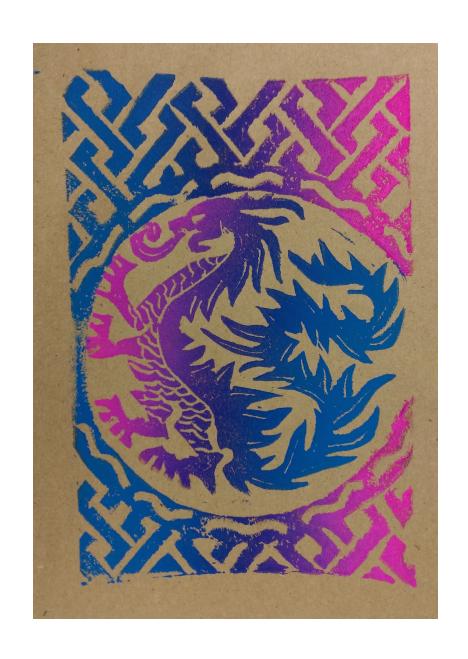

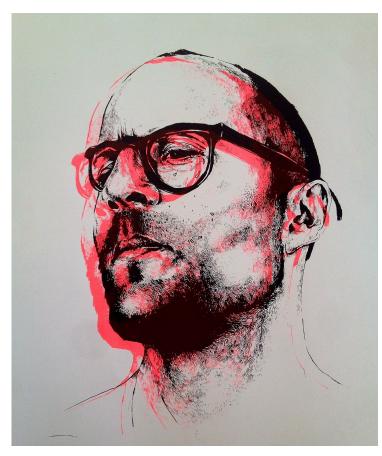

• What is an offset print?

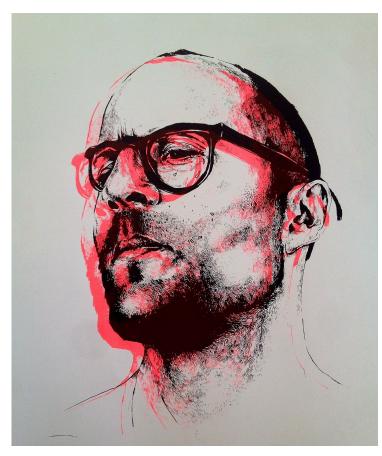

• What is an offset print?

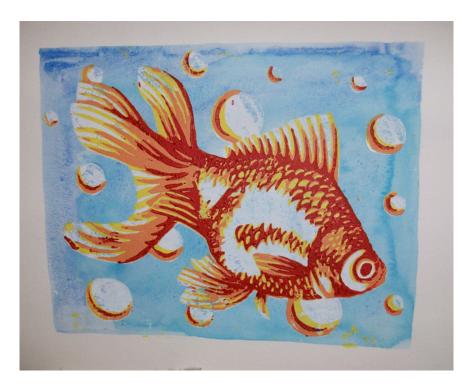

• What is a reduction print?

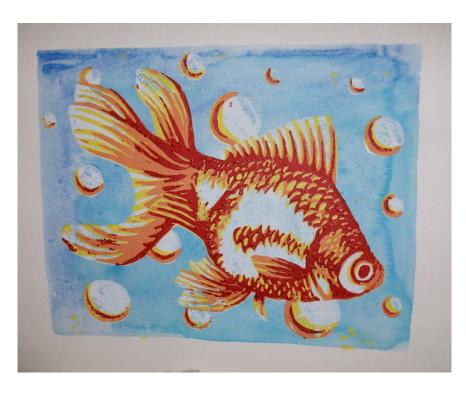

- What is a reduction print?
- multicolor print in which the separate colors are printed from the same block at different stages, lightest color FIRST

You must do a **test print** with **black ink** onto **newsprint** BEFORE I give you're your final printing paper!

### How to finish your print...

I can edition, title and sign my prints in pencil.

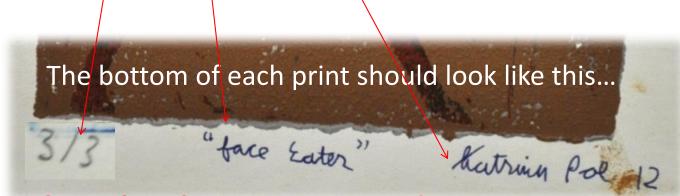

This needs to be done IN PENCIL!